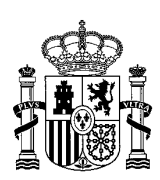

MINISTERIO DE TRANSPORTES, MOVILIDAD Y AGENDA URBANA

SECRETARÍA GENERAL DE TRANSPORTES Y MOVILIDAD

DIRECCIÓN GENERAL DE TRANSPORTE TERRESTRE

## **INSTRUCCIONES PARA CUMPLIMENTAR LA HOJA EXCEL CON EL LISTADO DE ACCIONES FORMATIVAS QUE SE SOLICITAN**

- 1. Solo pueden escribir y modificar las celdas de color verde. El resto no son modificables. Las celdas de color naranja son resultados totales de todos los cursos, horas, alumnos y costes que vaya introduciendo en la tabla. Casi todas las celdas modificables contienen un texto recordatorio de ayuda que puede consultarse pasando el cursor del ratón por encima.
- 2. La tabla comprende dos partes. En la parte superior deberá introducir diversos datos relativos a la asociación o entidad a la que representa, su participación en el Comité Nacional de Transporte por Carretera, y otros datos requeridos para la evaluación, de acuerdo con las normas establecidas por las Bases de la Convocatoria. En la parte inferior es donde deberán enumerarse las acciones formativas con todas sus características relevantes.
- 3. Para rellenar las celdas con datos textuales, escriba siempre en letras MAYÚSCULAS todo el texto.

## 4. **Datos de la parte superior**:

- a. INTERESADO: indique el nombre completo de la asociación o entidad a la que representa.
- b. SIGLAS: escriba las siglas más habituales por las que se conoce a la entidad.
- c. ¿MIEMBRO DEL CNTC?: especifique en el listado desplegable de la celda si su entidad pertenece o no al CNTC, ya sea al departamento de viajeros o al de mercancías.
- d. % DEL PLENO DEL CNTC: solo en el caso de que la respuesta del apartado anterior haya sido "SÍ", indique con una sola cifra decimal el % que representa su entidad **en el PLENO** del CNTC, ya sea en el departamento de viajeros o en el de mercancías. Únicamente el número sin símbolos. Ejemplo: 7,2. Si su entidad no pertenece al CNTC, deje la celda en blanco.
- e. Nº DE CC.AA. EN LAS QUE TIENE IMPLANTACIÓN: debe establecer el número de Comunidades Autónomas en las que la entidad estima que está implantada, conforme a la afiliación real de socios o miembros de la entidad. Si la implantación de la entidad es Nacional, indique "17" en la celda.

Si la entidad interesada entiende que reúne los requisitos para ser beneficiaria de las ayudas por vía del inciso final del primer párrafo del art. 4.1 de las Bases Reguladoras ("*entidades sin ánimo de lucro, públicas o privadas con vinculación acreditada al sector del transporte terrestre, que reúnan condiciones particularmente idóneas para aportar conocimientos sobre el transporte terrestre*"), debe dejar la celda en blanco.

f. ¿HA OBTENIDO ALGUNA DE ESTAS AYUDAS EN CONVOCATORIAS ANTERIORES?: especifique en el listado desplegable de la celda si se presentó en convocatorias previas a la actual y obtuvo algún tipo de subvención para las acciones formativas en la Resolución de otorgamiento ("SÍ"). En caso de ser la primera vez que la entidad se presenta, o bien habiéndose presentado en alguna convocatoria anterior nunca resultó beneficiada, indique "NO".

## 5. **Datos de la parte inferior**:

- a. ID (nº de orden): no se puede modificar. Simplemente es un índice de las acciones formativas que va a enumerar en el listado.
- b. CÓDIGO DEL CATÁLOGO: en cada acción formativa que solicite debe elegir en el listado desplegable el número de código que le corresponde en el "*Catálogo de Acciones Formativas para la Convocatoria 2023*", publicado en la web del Ministerio de Transportes, Movilidad y Agenda

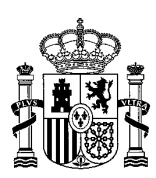

MINISTERIO DE TRANSPORTES, MOVILIDAD Y AGENDA URBANA

SECRETARÍA DE ESTADO DE TRANSPORTES, MOVILIDAD Y AGENDA URBANA

SECRETARÍA GENERAL DE TRANSPORTES Y MOVILIDAD

DIRECCIÓN GENERAL DE TRANSPORTE TERRESTRE

Urbana. En el caso de los códigos 1132 y 3132 deberá seleccionar el 1132L/3132L, o el 1132P/3132P, dependiendo de que las acciones estén dirigidas a vehículos ligeros (o de viajeros de menos de 9 plazas) o pesados (o de viajeros de más de 9 plazas), respectivamente. IMPORTANTE: inserte el listado de acciones formativas por el número de código del catálogo, **de menor a mayor**.

- c. DENOMINACIÓN DE LA ACCIÓN FORMATIVA: escriba el nombre de la acción formativa tal y como la ha titulado en la memoria explicativa, con letras mayúsculas.
- d. Nº EDICIONES DEL CURSO: cada acción formativa puede incluir una o varias ediciones del curso. Indique el número de ediciones que solicita, independientemente de dónde o cuándo tenga previsto celebrar cada una.
- e. Nº HORAS POR EDICIÓN: Para cada curso unitario, indique la duración planteada. Este valor deberá coincidir con lo expuesto en la memoria explicativa, e igualar los valores fijos especificados para cada tipo de acción formativa en el "*Catálogo de Acciones Formativas para la Convocatoria 2023*". Si el valor fuese diferente a los del catálogo, el curso **se considerará fuera de catálogo y no será evaluado**.
- f. Nº ALUMNOS PREVISTOS POR EDICIÓN: para cada curso unitario, indique el número de alumnos previsto para celebrar el curso. El valor deberá coincidir con lo expuesto en la memoria explicativa, y quedar dentro del rango especificado para cada acción formativa en el "*Catálogo de Acciones Formativas para la Convocatoria 2023*". Si el número de alumnos no quedase dentro del rango especificado en el Catálogo, el curso **se considerará fuera de catálogo y no será evaluado**.
- g. COSTE TOTAL PREVISTO POR EDICIÓN: en esta celda debe indicar cuál es el coste total previsto de cada edición del curso, en euros. Debe coincidir con el desglose y justificación efectuada en la memoria explicativa.

IMPORTANTE: no indique aquí ni el 90% ni ningún otro % a subvencionar del curso. Inserte **únicamente el coste total**, incluida la parte que no se subvencionaría en ningún caso.

- h. SI NO SOLICITA LA SUBVENCIÓN MÁXIMA POSIBLE PARA ALGUNA ACCIÓN FORMATIVA, INDIQUE EL LÍMITE DE SUBVENCIÓN QUE SOLICITA POR EDICIÓN: puede ocurrir en ciertos casos que no se desee solicitar el máximo posible de subvención para el coste total del curso, normalmente porque parte del coste ya está subvencionado por otras vías. En ese caso, indique en euros la cantidad máxima de subvención que solicita para cada edición de la acción formativa.
- 6. Una vez finalice su cumplimentación, guarde la tabla en formato .xlsx o .xls y preséntela en la SEDE ELECTRÓNICA del MINISTERIO DE TRANSPORTES, MOVILIDAD Y AGENDA URBANA, junto con el resto de documentos de su solicitud en la siguiente dirección

[https://sede.mitma.gob.es/SEDE\\_ELECTRONICA/LANG\\_CASTELLANO/OFICINAS\\_SECTORIALES/TTE\\_CT](https://sede.mitma.gob.es/SEDE_ELECTRONICA/LANG_CASTELLANO/OFICINAS_SECTORIALES/TTE_CTRA/AYUDAS/AYUDAS_FORMACION/) [RA/AYUDAS/AYUDAS\\_FORMACION/](https://sede.mitma.gob.es/SEDE_ELECTRONICA/LANG_CASTELLANO/OFICINAS_SECTORIALES/TTE_CTRA/AYUDAS/AYUDAS_FORMACION/)